# Package 'lsm'

February 4, 2022

Type Package Title Estimation of the log Likelihood of the Saturated Model Version 0.2.1.2 Date 2022-02-03 Author Humberto Llinas [aut] (<<https://orcid.org/0000-0002-2976-5109>>), Omar Fabregas [aut] (<<https://orcid.org/0000-0001-6853-6280>>), Jorge Villalba [aut, cre] (<<https://orcid.org/0000-0002-2888-9660>>) Maintainer Jorge Villalba <jlvia1191@gmail.com> Description When the values of the outcome variable Y are either 0 or 1, the function lsm() calculates the estimation of the log likelihood in the saturated model. This model is characterized by Llinas (2006, ISSN:2389-8976) in section 2.3 through the assumptions 1 and 2. The function LogLik() works (almost perfectly) when the number of independent variables K is high, but for small K it calculates wrong values in some cases. For this reason, when Y is dichotomous and the data are grouped in J populations, it is recommended to use the function lsm() because it works very well for all K. **Depends**  $R (= 3.5.0)$ **Imports** stats, dplyr  $(>= 1.0.0)$ , ggplot2  $(>= 1.0.0)$ Encoding UTF-8 License MIT + file LICENSE LazyData TRUE RoxygenNote 7.1.2

NeedsCompilation yes

Repository CRAN

Date/Publication 2022-02-04 03:10:02 UTC

# R topics documented:

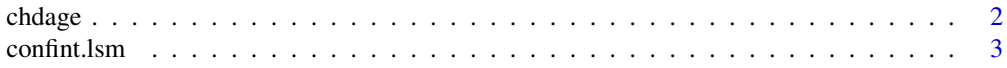

#### <span id="page-1-0"></span> $2 \t**chdiag**$

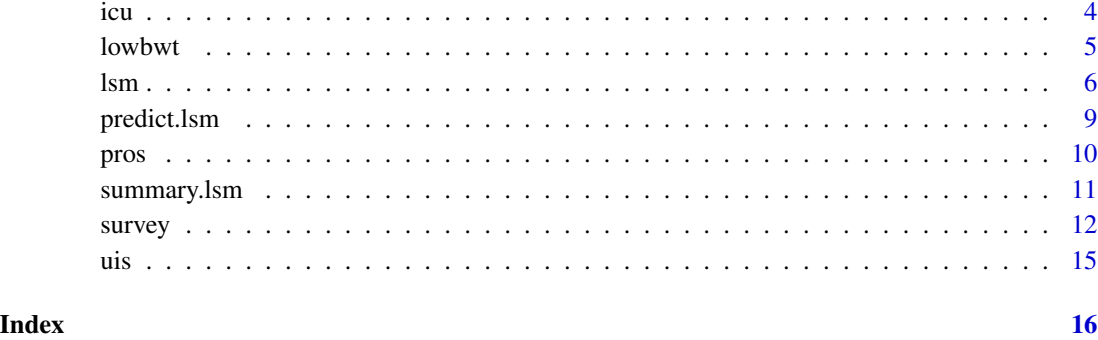

chdage *Coronary Heart Disease Study*

# Description

Coronary Heart Disease Study

# Usage

chdage

# Format

A data frame with 100 observations on the following 3 variables.

ID identification code

AGE age in years

CHD presence (1) or absence (0) of evidence of significant coronary heart disease

# References

Hosmer, D. (2013). Wiley Series in Probability and Statistics Ser. : Applied Logistic Regression (3). New York: John Wiley & Sons, Incorporated.

# Examples

```
# data(chdage)
# maybe str(chdage) ; plot(chdage) ...
```
<span id="page-2-0"></span>

# Description

Provides a confint method for lsm objects.

# Usage

```
## S3 method for class 'lsm'
confint(object, parm, level = 0.95, ...)
```
# Arguments

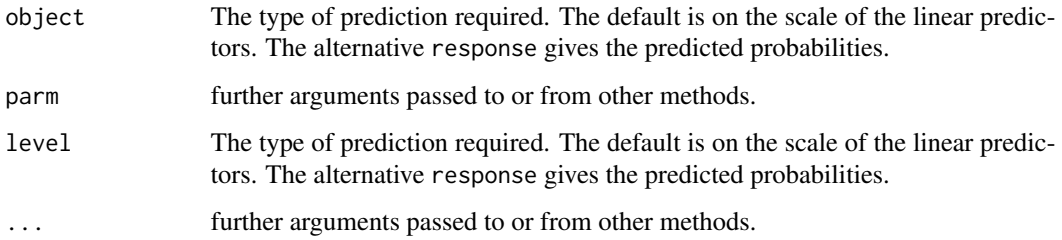

# Details

confint Method for lsm

The saturated model is characterized by the assumptions 1 and 2 presented in section 2.3 by Llinas (2006, ISSN:2389-8976).

# Value

lsm returns an object of class "lsm".

An object of class "lsm" is a list containing at least the following components:

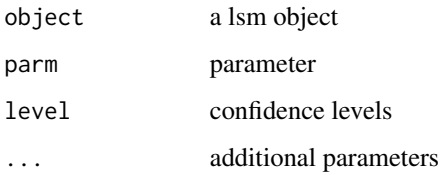

#### Author(s)

Jorge Villalba Acevedo [cre, aut], Cartagena-Colombia.

#### <span id="page-3-0"></span>References

[1] Humberto Jesus Llinas. (2006). Accuracies in the theory of the logistic models. Revista Colombiana De Estadistica,29(2), 242-244.

[2] Hosmer, D. (2013). Wiley Series in Probability and Statistics Ser. : Applied Logistic Regression (3). New York: John Wiley & Sons, Incorporated.

[3] Chambers, J. M. and Hastie, T. J. (1992) Statistical Models in S. Wadsworth & Brooks/Cole.

#### Examples

```
#Hosmer, D. (2013) page 3: Age and coranary Heart Disease (CHD) Status of 20 subjects:
#AGE <- c(20, 23, 24, 25, 25, 26, 26, 28, 28, 29, 30, 30, 30, 30, 30, 30, 30, 32, 33, 33)
#CHD <- c(0, 0, 0, 0, 1, 0, 0, 0, 0, 0, 0, 0, 0, 0, 0, 1, 0, 0, 0, 0)
# data <- data.frame (CHD, AGE)
# Ela <- lsm(CHD ~ AGE, family = binomial, data)
# summary(Ela)
```
icu *icu*

## **Description**

icu

#### Usage

icu

#### Format

A data frame with 200 observations on the following 21 variables.

ID a numeric vector

STA a numeric vector

AGE a numeric vector

GENDER a numeric vector

RACE a numeric vector

SER a numeric vector

- CAN a numeric vector
- CRN a numeric vector
- INF a numeric vector
- CPR a numeric vector
- SYS a numeric vector
- HRA a numeric vector

#### <span id="page-4-0"></span>lowbwt 5

PRE a numeric vector TYP a numeric vector FRA a numeric vector PO2 a numeric vector PH a numeric vector PCO a numeric vector BIC a numeric vector CRE a numeric vector

LOC a numeric vector

# References

Hosmer, D. (2013). Wiley Series in Probability and Statistics Ser. : Applied Logistic Regression (3). New York: John Wiley & Sons, Incorporated.

# Examples

# data(icu) # maybe str(icu) ; plot(icu) ...

lowbwt *lowbwt*

## Description

lowbwt

# Usage

lowbwt

# Format

A data frame with 189 observations on the following 11 variables.

ID a numeric vector

SMOKE a numeric vector

RACE a numeric vector

AGE a numeric vector

- LWT a numeric vector
- BWT a numeric vector
- LOW a numeric vector

PTL a numeric vector

HT a numeric vector

UI a numeric vector

FTV a numeric vector

#### <span id="page-5-0"></span>References

Hosmer, D. (2013). Wiley Series in Probability and Statistics Ser. : Applied Logistic Regression (3). New York: John Wiley & Sons, Incorporated.

#### Examples

```
# data(lowbwt)
# maybe str(lowbwt) ; plot(lowbwt) ...
```
lsm *Estimation of the log Likelihood of the Saturated Model*

#### Description

When the values of the outcome variable  $Y$  are either 0 or 1, the function 1sm() calculates the estimation of the log likelihood in the saturated model. This model is characterized by Llinas (2006, ISSN:2389-8976) in section 2.3 through the assumptions 1 and 2. If Y is dichotomous and the data are grouped in J populations, it is recommended to use the function lsm() because it works very well for all K.

# Usage

lsm(formula, family = binomial, data = environment(formula))

#### Arguments

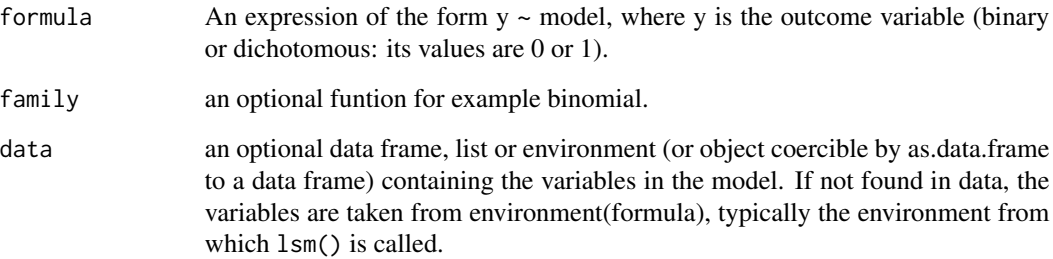

#### Details

Estimation of the log Likelihood of the Saturated Model

The saturated model is characterized by the assumptions 1 and 2 presented in section 2.3 by Llinas (2006, ISSN:2389-8976).

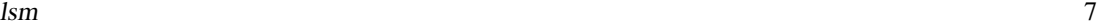

# Value

lsm returns an object of class "lsm".

An object of class "lsm" is a list containing at least the following components:

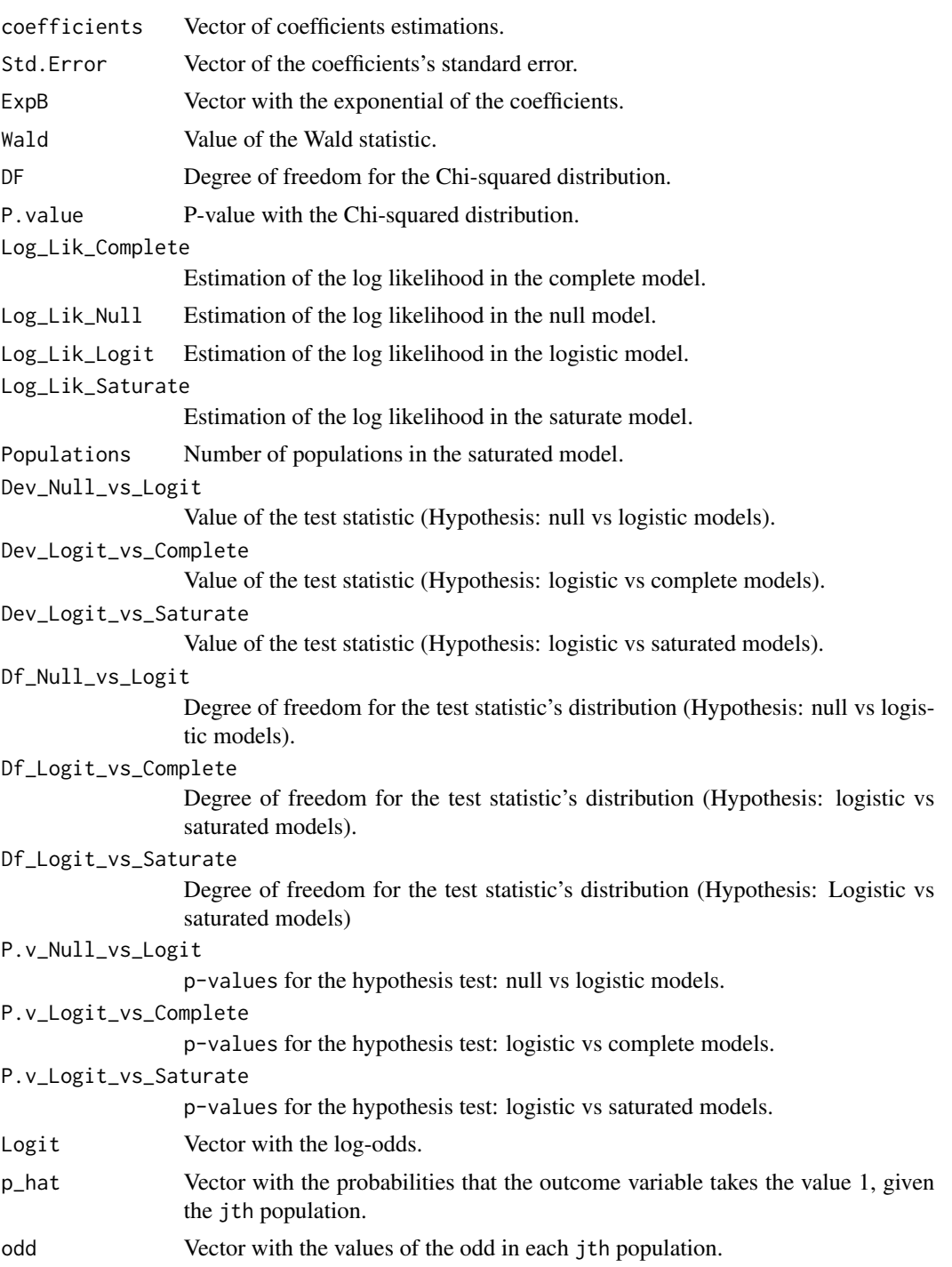

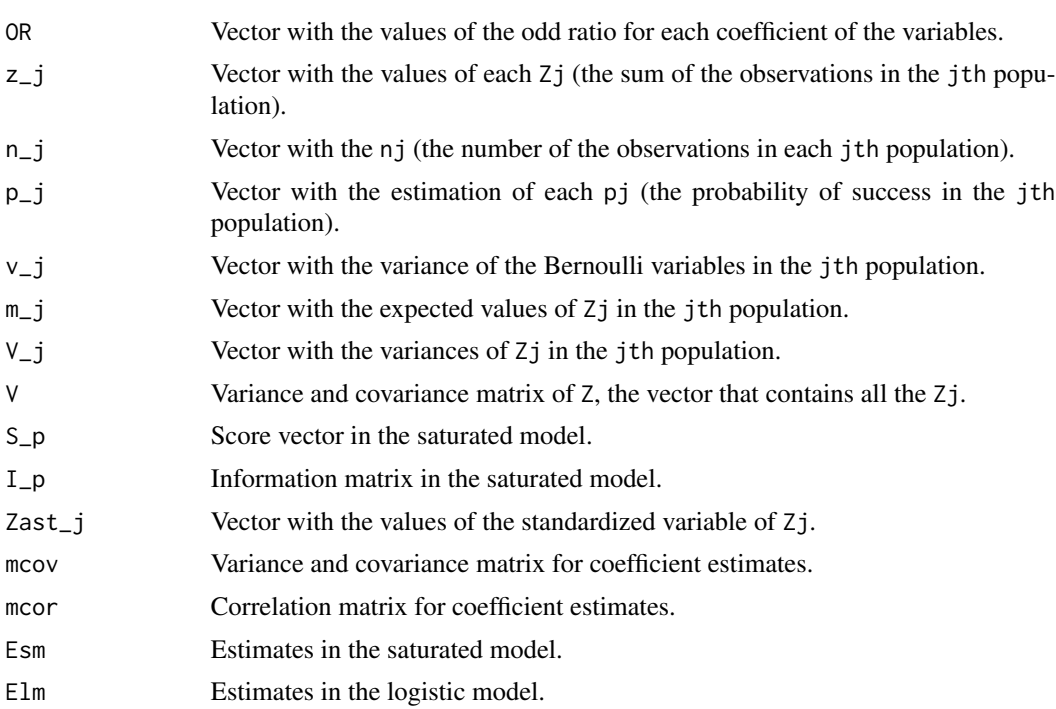

#### Author(s)

Humberto Llinas Solano [aut], Universidad del Norte, Barranquilla-Colombia \ Omar Fabregas Cera [aut], Universidad del Norte, Barranquilla-Colombia \ Jorge Villalba Acevedo [cre, aut], Universidad Tecnológica de Bolívar, Cartagena-Colombia.

#### References

[1] Humberto Jesus Llinas. (2006). Accuracies in the theory of the logistic models. Revista Colombiana De Estadistica,29(2), 242-244.

[2] Hosmer, D. (2013). Wiley Series in Probability and Statistics Ser. : Applied Logistic Regression (3). New York: John Wiley & Sons, Incorporated.

[3] Chambers, J. M. and Hastie, T. J. (1992) Statistical Models in S. Wadsworth & Brooks/Cole.

# Examples

# Hosmer, D. (2013) page 3: Age and coranary Heart Disease (CHD) Status of 20 subjects:

#library(lsm)

#AGE <- c(20,23,24,25,25,26,26,28,28,29,30,30,30,30,30,30,30,32,33,33) #CHD <- c(0,0,0,0,1,0,0,0,0,0,0,0,0,0,0,1,0,0,0,0)

#data <- data.frame (CHD, AGE ) #lsm(CHD ~ AGE , family=binomial, data)

## For more ease, use the following notation.

# <span id="page-8-0"></span>predict.lsm 9

```
#lsm(y~., data)
# Other case.
#y <- c(1, 0, 1, 0, 1, 1, 1, 1, 0, 0, 1, 1)
#x1 <- c(2, 2, 2, 5, 5, 5, 5, 8, 8, 11, 11, 11)
#data <- data.frame (y, x1)
#ELAINYS <-lsm(y ~ x1, family=binomial, data)
#summary(ELAINYS)
# Other case.
#y <- as.factor(c(1, 0, 1, 0, 1, 1, 1, 1, 0, 0, 1, 1))
#x1 <- as.factor(c(2, 2, 2, 5, 5, 5, 5, 8, 8, 11, 11, 11))
#data <- data.frame (y, x1)
#ELAINYS1 <-lsm(y ~ x1, family=binomial, data)
#confint(ELAINYS1)
```
predict.lsm *Predict Method for* lsm *Objects*

# Description

Obtains predictions from a fitted lsm object.

# Usage

```
## S3 method for class 'lsm'
predict(
 object,
 newdata,
  type = c("link", "response", "odd"),
  interval = c("none", "confidence", "prediction", "odd"),
 level = 0.95,
  ...
\mathcal{L}
```
# Arguments

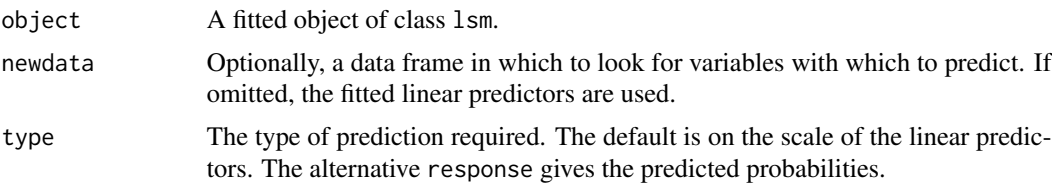

<span id="page-9-0"></span>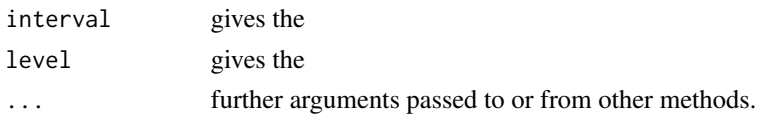

# Details

Predict Method for lsm Fits

# Value

A vector or matrix of predictions. following components:

pros *pros* Description pros Usage pros Format A data frame with 380 observations on the following 9 variables. ID a numeric vector CAPSULE a numeric vector AGE a numeric vector RACE a numeric vector

DPROS a numeric vector

DCAPS a numeric vector

PSA a numeric vector

VOL a numeric vector

GLEASON a numeric vector

# References

Hosmer, D. (2013). Wiley Series in Probability and Statistics Ser. : Applied Logistic Regression (3). New York: John Wiley & Sons, Incorporated.

# Examples

# data(pros) # maybe str(pros) ; plot(pros) ...

<span id="page-10-0"></span>

# Description

Provides a summary method for lsm objects.

#### Usage

```
## S3 method for class 'lsm'
summary(object, ...)
```
# Arguments

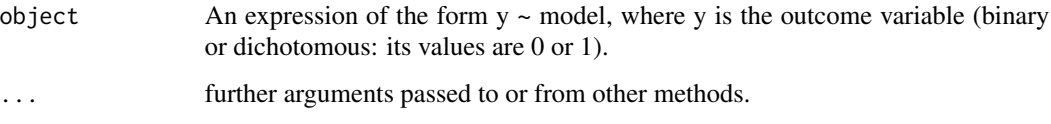

# Details

summary Method for lsm

The saturated model is characterized by the assumptions 1 and 2 presented in section 2.3 by Llinas (2006, ISSN:2389-8976).

#### Value

An object of class "lsm" is a list containing at least the following components:

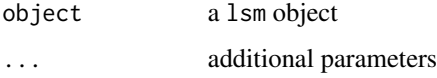

# Author(s)

Jorge Villalba Acevedo [cre, aut], Cartagena-Colombia.

# References

[1] Humberto Jesus Llinas. (2006). Accuracies in the theory of the logistic models. Revista Colombiana De Estadistica,29(2), 242-244.

[2] Hosmer, D. (2013). Wiley Series in Probability and Statistics Ser. : Applied Logistic Regression (3). New York: John Wiley & Sons, Incorporated.

[3] Chambers, J. M. and Hastie, T. J. (1992) Statistical Models in S. Wadsworth & Brooks/Cole.

#### <span id="page-11-0"></span>Examples

```
#Hosmer, D. (2013) page 3: Age and coranary Heart Disease (CHD) Status of 20 subjects:
#AGE <- c(20, 23, 24, 25, 25, 26, 26, 28, 28, 29, 30, 30, 30, 30, 30, 30, 30, 32, 33, 33)
#CHD <- c(0, 0, 0, 0, 1, 0, 0, 0, 0, 0, 0, 0, 0, 0, 0, 1, 0, 0, 0, 0)
# data <- data.frame (CHD, AGE)
# Ela <- lsm(CHD ~ AGE, family = binomial, data)
# summary(Ela)
```
survey *survey*

#### **Description**

The data was collected by applying a survey to a sample of university students.

#### Usage

survey

#### Format

A data frame (tibble) with 800 observations and 66 variables, which are described below:

Observation Student.

ID Identification code.

Gender Gender of the student,  $1 =$  Female;  $2 =$  Male.

- Like What do you do most often in your free time?  $1 =$  Network (Check social networks);  $2 = TV$ (Watch TV).
- Age Age of the student (in years), Numeric vector from 12.0 to 30.0

Smoke Do you smoke?  $0 = No$ ;  $1 = Yes$ .

Height Height of the student (in meters), Numeric vector from 1.50 to 1.90.

Weight Weight of the student (in kilograms), numeric vector from 49 to 120.

BMI Body mass index of the student (kg/m<sup> $\lambda$ </sup>), numeric vector from 14 to 54.

School Type of school students come from,  $1 = \text{Private}$ ;  $2 = \text{Public}$ .

SES Socio-economic stratus of the student,  $1 = Low$ ;  $2 = Medium$ ;  $3 = High$ .

Enrollment What was your type funding to study at the university?  $1 = C$ redit;  $2 = S$ cholarship; 3 = Savings.

Score Percentage of success in a certain test, numeric vector from 0 to 100%

MotherHeight Height of the mother of the student (in meters), numeric vector  $1 =$  Short;  $2 =$ Normal;  $3 =$ Tall.

MotherAge Age of the mother of the student (in years), numeric vector from 39 to 89.

MotherCHD Has your mother had coronary heart disease?  $0 = No$ ;  $1 = Yes$ .

- FatherHeight Height of the father of the student (in meters), numeric vector  $1 =$  Short;  $2 =$  Normal;  $3 =$ Tall.
- FatherAge Age of the father of the student (in years), numeric vector from 39 to 89
- FatherCHD Has your fatner had coronary heart diseasea,  $1 = No$ ;  $2 = Yes$ .
- Status Student's academic status at the end of the previous semester,  $1 =$  Distinguished;  $2 =$ Normal; 3 = Regular.
- SemAcum Average of all final grades in the previous semester, numeric vector from 0.0 to 5.0
- Exam1 First exam taken last semester, numeric vector from 0.0 to 5.0
- Exam2 Second exam taken last semester, numeric vector from 0.0 to 5.0
- Exam3 Third exam taken last semester, numeric vector from 0.0 to 5.0
- Exam4 Last exam taken last semester, numeric vector from 0.0 to 5.0
- ExamAcum Sum of the four exams mentioned above, numeric vector from 0.0 to 5.0
- Definitive Average of the four exams mentioned above, numeric vector from 0.0 to 5.0
- Expense Average of your monthly expenses (in 10 thousand Colombian pesos), numeric vector from 23.0 to 90.0
- Income Father's monthly income (in millions of Colombian pesos), numeric vector from 1.0 to 3.0
- Gas Value paid for gas service in the last month (in thousands of Colombian pesos), numeric vector from 15.0 to 28.0
- Course What type of virtual classes do you prefer?  $1 = \text{Virtual}; 2 = \text{Face-to-face}.$
- Law Opinion on a law,  $1 =$  In disagreement; 2=Agree

Economic How was your family's economy during the pandemic?  $1 = Bad$ ;  $2 = Regular$ ;  $3 = Good$ .

Race Does the student belong to an ethnic group? 1=None; 2= Ethnic

- Region Region of the country where the student comes from,  $1 = \text{North}$ ;  $2 = \text{Center}$ ;  $3 = \text{South}$ .
- EMO1 During this period of preventative isolation, you frequently become nervous or restless for no reason,  $1 =$  Never,  $2 =$  Rarely;  $3 =$  Almost always;  $4 =$  Always.
- EMO2 During this period of preventative isolation, you are often irritable,  $1 =$  Never,  $2 =$  Rarely; 3  $=$  Almost always;  $4 =$  Always.
- EMO3 During this period of preventive isolation, you are often sad or despondent,  $1 =$  Never,  $2 =$ Rarely;  $3 =$  Almost always;  $4 =$  Always
- EMO4 During this period of preventive isolation, you are often easily frightened,  $1 =$  Never,  $2 =$ Rarely;  $3 =$  Almost always;  $4 =$  Always
- EMO5 During this period of preventative isolation, you often have trouble thinking clearly,  $1 =$ Never,  $2 =$  Rarely;  $3 =$  Almost always;  $4 =$  Always
- GOAL1 I am concerned that I may not be able to understand the contents of my subjects this semester as thoroughly as I would like,  $1 =$  Strongly agree;  $2 =$  Disagree;  $3 =$  Undecided;  $4 =$  Agree;  $5$ = Strongly agree.
- GOAL2 It is important for me to do better than other students in my subjects this semester,  $1 =$ Strongly agree;  $2 = Disagree$ ;  $3 = Undecided$ ;  $4 = Agree$ ;  $5 = Strongly$  agree.
- GOAL3 I am concerned that I may not learn all that I can learn in my subjects this semester,  $1 =$ Strongly agree;  $2 = Disagree$ ;  $3 = Undecided$ ;  $4 = Agree$ ;  $5 = Strongly$  agree.
- Pre\_STAT1 I like statistics,  $1 =$  Strongly agree;  $2 =$  Disagree;  $3 =$  Undecided;  $4 =$  Agree;  $5 =$ Strongly agree.
- Pre\_STAT2 I don't focus when I make problems statistics,  $1 =$  Strongly agree;  $2 =$  Disagree;  $3 =$ Undecided;  $4 = \text{Agree}$ ;  $5 = \text{Strongly agree}$ .
- Pre\_STAT3 I don't understand statistics much because of my way of thinking, 1 = Strongly agree;  $2 = Disagree$ ;  $3 = Undecided$ ;  $4 = Agree$ ;  $5 = Strongly agree$ .
- Pre\_STAT4 I use statistics in everyday life,  $1 =$  Strongly agree;  $2 =$  Disagree;  $3 =$  Undecided;  $4 =$ Agree;  $5 =$  Strongly agree.
- Post\_STAT1 I like statistics,  $1 =$  Strongly agree;  $2 =$  Disagree;  $3 =$  Undecided;  $4 =$  Agree;  $5 =$ Strongly agree.
- Post\_STAT2 I don't focus when I make problems statistics,  $1 =$  Strongly agree;  $2 =$  Disagree;  $3 =$ Undecided;  $4 = \text{Agree}$ ;  $5 = \text{Strongly agree}$ .
- Post\_STAT3 I don't understand statistics much because of my way of thinking, 1 = Strongly agree;  $2 = Disagree$ ;  $3 = Undecided$ ;  $4 = Agree$ ;  $5 = Strongly agree$ .
- Post\_STAT4 I use statistics in everyday life,  $1 =$  Strongly agree;  $2 =$  Disagree;  $3 =$  Undecided;  $4 =$ Agree;  $5 =$  Strongly agree.
- Pre\_IDARE1 I feel calm, 1=Nothing; 2= Little; 3= Quite a bit; 4= A lot.
- Pre\_IDARE2 I feel safe, 1=Nothing; 2= Little; 3= Quite a bit; 4= A lot.

Pre\_IDARE3 I feel nervous, 1=Nothing; 2= Little; 3= Quite a bit; 4= A lot.

- Pre\_IDARE4 I'm stressed, 1=Nothing; 2= Little; 3= Quite a bit;  $4=$  A lot.
- Pre\_IDARE5 I am comfortable, 1=Nothing; 2= Little; 3= Quite a bit; 4= A lot.
- Post\_IDARE1 I feel calm, 1=Nothing; 2= Little; 3= Quite a bit; 4= A lot.
- Post\_IDARE2 I feel safe, 1=Nothing; 2= Little; 3= Quite a bit; 4= A lot.
- Post\_IDARE3 I feel nervous, 1=Nothing; 2= Little; 3= Quite a bit; 4= A lot.
- Post\_IDARE4 I'm stressed, 1=Nothing; 2= Little; 3= Quite a bit; 4= A lot.
- Post\_IDARE5 I am comfortable, 1=Nothing; 2= Little; 3= Quite a bit; 4= A lot.
- PSICO1 I feel good, 1=Almost never; 2= Sometimes; 3= Frequently; 4= Almost always.
- PSICO2 I get tired quickly, 1=Almost never; 2= Sometimes; 3= Frequently; 4= Almost always.
- PSICO3 I feel like crying, 1=Almost never; 2= Sometimes; 3= Frequently; 4= Almost always.
- PSICO4 I would like to be as happy as others seem to be, 1=Almost never; 2= Sometimes; 3= Frequently; 4= Almost always.
- PSICO5 I lose opportunities for not being able to decide quickly, 1=Almost never; 2= Sometimes; 3= Frequently; 4= Almost always.

#### Details

survey

## Examples

- # data(survey)
- # maybe str(survey) ; plot(survey) ...

<span id="page-14-0"></span>uis *uis*

# Description

uis

# Usage

uis

# Format

A data frame with 575 observations on the following 9 variables.

ID a numeric vector

AGE a numeric vector

- BECK a numeric vector
- IVHX a numeric vector

NDRUGTX a numeric vector

RACE a numeric vector

TREAT a numeric vector

SITE a numeric vector

DFREE a numeric vector

# References

Hosmer, D. (2013). Wiley Series in Probability and Statistics Ser. : Applied Logistic Regression (3). New York: John Wiley & Sons, Incorporated.

# Examples

```
# data(uis)
# maybe str(uis) ; plot(uis) ...
```
# <span id="page-15-0"></span>Index

∗ cedage chdage, [2](#page-1-0) ∗ data icu, [4](#page-3-0) pros, [10](#page-9-0) survey, [12](#page-11-0) uis, [15](#page-14-0) ∗ lowbwt lowbwt, [5](#page-4-0) chdage, [2](#page-1-0) confint.lsm, [3](#page-2-0) icu, [4](#page-3-0) lowbwt, [5](#page-4-0) lsm, [6](#page-5-0) predict.lsm, [9](#page-8-0) pros, [10](#page-9-0) summary.lsm, [11](#page-10-0) survey, [12](#page-11-0)

uis, [15](#page-14-0)